ქ. თპილისი

23 DB 2012 Facero

ერთის მხრივ 'შ.პ.ს "ჯორჯიან ექსპრესი" საერთაშორისო საკურიერო სამსახური "DHL"-ის ოფიციალური წარმომადგენელი საქართველოში, შემდეგში წოდებული როგორც "DHL" მისი დირექტორის<br>მალხაზ პაპელაშვილის სახცთ, და მეორეს მხრივ შპს "<mark>ქ<sup>1</sup>სექტებე</mark>ლი ქალისი" "DHL" მისი დირექტორის<br>მისი დირექტორის ბ-6 - <mark>/ სჭაზ ხირასი ჭუ</mark>

# 1. ხელ შეკრულების საგანი:

1.1. დოკუმენტაციის, მცირე და საშუალო ტვირთების ჩაბარება მითითებულ მისამართზე საქართველოს ტერიტორიაზე. ტვირთების ქვეშ იგულისხმება ნებისმიერი საგანი ან ნიეთი, რომელიც შეფასებულია და გააჩნია ღირებულება. "DHL"-ის მიერ გასაგზავნად მიიღება ნებისმიერი საგანი ან ნივთი, რომელიც არ არის აკრძალული საქართველოს კანონმდებლობით.

#### $\overline{c}$ გზავნილეპის მიღეპა

2.1. გზავნილების მიღება ხორციელდება:

"DHL"-ის კურიერის უფასო გამოძახებით "შემკვეთის" ოფისში ტელეფონის საშუალებით (ტ. 69-60-60), შეთანხმებულ პირთან და შეთანხმებულ მისამართზე. კურიერის გამოძახება გზავნილების წინასწარ უნდა მოხდეს დღის განმავლობაში არაუგვიანეს 16:30 საათისა, ხოლო შეტყობინება ასაღებად გამოძახებაზე კეთდება მინიმუმ 1 საათით ადრე.

22 "გზავნილების მიღების დღეები:

- გზავნილების მიღება სამუშაო დღეებში დილის 10.00.-დან 18.00.-მდე. S)
- შაბათს გზავნილების მიღება 10.00 დან 13.00.მდე. 9)

#### 3. დამატებითი მომსახურება

"DHL"-ის მხრიდან დამატებით უფასო მომსახურეობაში შედის:

- კურიერის გამოძახება "შემკვეთის" ოფისში ან მის მიერ მითითებულ ადგილას. S)
- 'DHL"-ის სტანდარტით გათვალისწინებული შესაფუთი საშუალებებით უზრუნველყოფა. 5)
- ინფორმაციის მიწოდება გზავნილების შესახებ მისი გადაადგილების მთელ მარშრუტზე. г)

#### 4. მხარეთა ეალდებულებები:

4.1."შემკვეთი" პასუხს აგებს ყველა იმ ხარჯისა და ზიანისათვის, რომლებიც დადგა იმის გამო,რომ არასწორად ან არასრულყოფილად იქნა წარმოდგენილი:

ა) მიმღების ზუსტი დასახელება და ზუსტი მისამართი;

- ბ) ტვირთის სახეობის ჩვეულებრივი სახელწოდება და შეფუთვის სახე,საფრთხეშემცველი ტვირთის დროს, მათი საყოველთაოდ აღიარებული აღნიშვნა;
- გ) გადასაზიდი ტვირთის რაოდენობა, ნიშნები და ნომრები.
- დ) ტვირთის ღირებულება და მიწოდებისადმი განსაკუთრებული ინტერესის აღნიშენა.

4.2. DHL-ის პასუხისმგებლობა ერთმნიშვნელოვნად განისაზღვრება, ნებისმიერ ცალკეულ ტვირთზე<br>ინვოისში მითითებული ტვირთის ღირებულებით. თუ "შემკვეთი" ჩათვლის ზემოაღნიშნულ ანაზღაურების

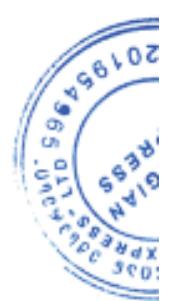

დაღგენილ ზღვრებს არასაკმარისად, მან დამოუკიდებლად უნდა დააზღვიოს ტვირთი. წინააღმდეგ შემთხვევაში ტვირთზე ზარალის რისკი გადადის "შემკვეთზე".ნებისმიერი სხვა სახის ზარალს (როგორიც არის პროცენტული ამონაგები, საქმიანი პერსპექტივა და სხვა სარგებელი) მიუხედავად იმისა არის ეს ზარალი პირდაპირი თუ არაპირდაპირი, და/ან იმ შემთხვევაშიც კი თუ DHL-ს ეცნობა ზარალის შედეგად გამოწვეული ან მოსალოდნელი რისკის შესახებ ტვირთის მიღებამდე ან მიღების შემდეგ, DHL არ ანაზღაურებს, რადგან "შემკვეთი" უფლებამოსილია თავად განახორციელოს განსაკუთრებული რისკების შედეგად გამოწვეული ზარალის დაზღვევა.

4.3. "შემკვეთს" შეუძლია დათქმულ ტარიფზე დანამატის გადახდის საფუძველზე,რომელიც განისაზღვრება მხარეთა მოლაპარაკებით, ყოველი კონკრეტულ შემთხვევისათვის, ზედნადებში აღნიშნოს თავისი განსაკუთრებული დაინტერესება ამ გადაზიდვით.

4.4. ცალკეულ ტვირთზე არ უნდა განცხადდეს ერთ პრეტენზიაზე მეტი, ამასთან განხორციელებული ანგარიშსწორება უნდა ჩაითეალოს როგორც სრული და საბოლოო მთლიან ზარალზე.

4.5. "DHL" გააჩნია გირავნობის უფლება მთელ ტვირთზე, ყველა იმ ხარჯის დასაფარავად, რომელიც წარმოიშვება "შემკვეთის" მიერ, არსებული ხელშეკრულების ან შეთანხმების არასათანაღოღ შესრულების შედეგად.

#### 5. ხელშეკრულების კოორდინაცია

მხარეები "DHL" თანამშრომლებს, რომლებიც "შემკვეთი" ნი'შნავენ პასუხისმგებელ 5.1. და კოორდინაციას უწევენ ყველა საკითხს ხელშეკრულების მოქმედების პერიოდში. "DHL"-ის მხრიდან ზურაბ ფანჯარაძე 595 909 806.<br>"შემკვეთის" მხრიდან <u>- ბებიზ სიოცხი ჭერი 593 - 305 - 408</u>

6.მომსახურების ღირებულება და გადახდის პირობები:

6.1. "DHL"-ის მომსახურეობის ღირებულების განსაზღვრა ხდება მიმდინარე ტარიფის გათვალისწინებით. 6.2 "DHL"-ის მომსახურეობის ღირებულების გადახდა უნდა მოხდეს ნაღდი ან უნაღდო ანგარიშსწორებით, წინამდებარე ხელ"მეკრულება"მი ანგარიშსწორებას ახდენს რომლის შემთხვევაშიც "შემკვეთი" მითითებული "DHL-"ს საბანკო ანგარიშზე. DHL -ის მიერ ყოველთვიურად წარღგენილი ანგარიშების საფუძველზე. ანგარი მსწორება უნდა მოხდეს ყოველი თვის ბოლოს ანგარი შემის მიღებიდან 5 საბანკო დღის განმავლობაში.

6.3. ანგარიშსწორება ხდება ეროვნულ ვალუტაში.

6.4 ტარიფების შეცვლის შემთხვევაში, "DHL" იღებს ვალღებულებას აღნიშნულის შესახებ 10 დღით ადრე შეატყობინოს "შემკვეთ"-ს.

## 7.' ზოგადი პირობები

ყველა კომერციული, ტექნიკური და სხვა სახის ინფორმაცია ან მონაცემები მიღებული ერთი მხარის მიერ მეორე მხარისაგან შკაცრად კონფედენციალურია. ორივე მხარე ვალდებულია მოეკიდოს მას, როგორც საკუთარს და არავითარ შემთხვევაში არ დაუშვას ამ ვალდებულების დარღვევა.

## 8. ხელ შეკრულების მოქმედების ვადა:

8.1 ხელ შეკრულების მოქმედების ვადაა 12 თვე მხარეების მიერ ხელმოწერის დღიდან. 8.2. თუ ხელშეკრულების გადის გასვლისას არც ერთმა მხარემ არ გამოთქვა სურვილი მისი შეწყვეტის შესახებ, მაშინ იგი გრძელდება იმავე ვადით. იგივე წესი გამოიყენება ყოველი მომდევნო ვადის გასვლისას.

#### 9. ფორს-მაჟორი

9.1 მხარეები თავისუფლდებიან წინამდებარე "ხელშეკრულებით" განსაზღვრული მათი მოვალეობების<br>სრულად ან ნაწილობრივ შეუსრულებლობის და მათი დაგვიანებით შესრულების გამო ნაწილობრივ

პასუხისმგებლობისგან, თუ ხსენებული გამოწეეულია ფორს-მაჟორული გარემოებებით.<br>9.2. ფორს-მაჟორული გარემოებები მოიცავს: ომებს, გაფიცვებს, სამოქალაქო დაუმორჩილებლობებს, მიწისძვრებს, ხანძრებს, შტორმებს, მეწყერებს, წყალდიდობებს, იმ სახელმწიფო დაწესებულებების და<br>ადმინისტრაციის მიერ კანონმდებლობის თუ სამართლებრივი აქტების მიღებას, სადაც სრულღება გადაზიდვა.

9.3 ფორს-მაჟორული გარემოებების დადგომისას, დაზარალებული მხარე ვალდებულია წერილობით აცნობოს მეორე მხარეს აღნიშნულზე ფორს-მაჟორის დადგომის თარიღის და ხასიათის მითითებით 7 (შვიდი) დღის განმავლობაში.

# 10. დასკვნითი დეპულეპეპი:

10.1 ნებისმიერი სადაო საკითხი გადაწყდება მხარეთა შორის ურთიერთშეთანხმების გზით, შეთანხმების მიუღწევლობის შემთხვევაში, დაინტერესებულ მხარეს უფლება აქვს მიმართოს სასამართლოს. 10.2. სამართლებრივი მოვალეობების შესრულების ადგილია ქ. თბილისი და მოქმედად ითვლება საქართველოს კანონმდებლობა.

10.3. წინამდებარე ხელშეკრულება შედგენილია ორ თანაბარი იურიდიული ძალის მქონე ეგზემპლარად.

## იურიდიული მისამართები:

""შემკვეთი"  $33b - 99$ ลิดโรงสิ่งค์อาด: იურიდიული "  $80,160,960$   $-340$   $-748$ <br>som  $-593 - 305 - 748$  of the  $\partial x^m$ 

ფინანსური განყოფილების ელ.ფოსტა

 $W<sub>d</sub>$  212 816 327 and 3-x furewhat g-10 amolosbymgdsbyn <u>bud Aneywo</u>d 3-A formadd g<br>dsbynb ympor <u>BAGAGE22</u><br>sbgsmngholin<del>o GEO6BG00000002866454</del>01

"DHL"

 $3.3.b$  "geneigosb galsseigbo" საქართველო,თბილისი, წერეთლის გამზ.Nil05 mongmaba 0119 83gm; 269 60 60 gysfbo: 234 03 93 საინდეტიფიკაციო კოდი№ 201954965 bb "bs/schonggewerb dsb.jo" პანკის კოდი BAGAGE22 S63360 TobN GE70BG0000000391050200

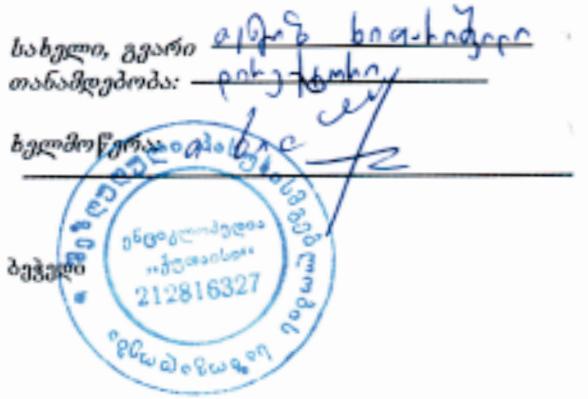

სახელი, გვარი: მალხაზ პაპელაშვილი თანამდებობა: გენერალური დირექტორი

 $6496102$ ხელმოწერა: EXPRESS ē NWIDNOSD ბეჭედი